## **Croquis du port de Rotterdam**

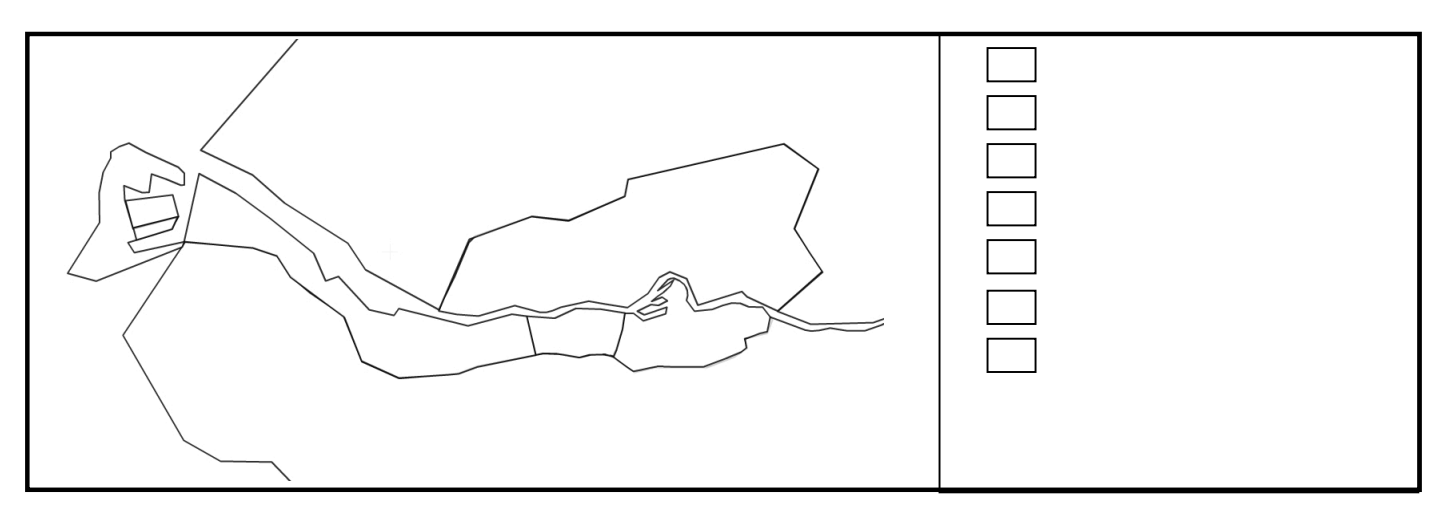

1/ Repérez sur l'image satellite les terminaux à conteneurs et représentez les sur le croquis en complétant la légende.

2/ Repérez sur l'image satellite les terminaux pétroliers et représentez les sur le croquis en complétant la légende.

3/ Repérez sur l'image satellite les terminaux vraquiers et représentez les sur le croquis en complétant la légende.

4/ Zoomez sur la zone du repère 9 et cliquez sur le repère. Quel projet présente cette vidéo ? Quand sera-t-il achevé ? Représentez cette zone du port sur le croquis et complétez la légende.

5/ Repérez sur l'image satellite la ville de Rotterdam et représentez la sur le croquis en complétant la légende.

6/ Repérez sur l'image satellite les zones rurales et représentez les sur le croquis en complétant la légende.

7/ Repérez sur l'image satellite la mer et le fleuve et représentez les sur le croquis en complétant la légende.

8/ Coupez la feuille au-dessus des questions et collez le croquis dans votre cahier.

## **Croquis du port de Rotterdam**

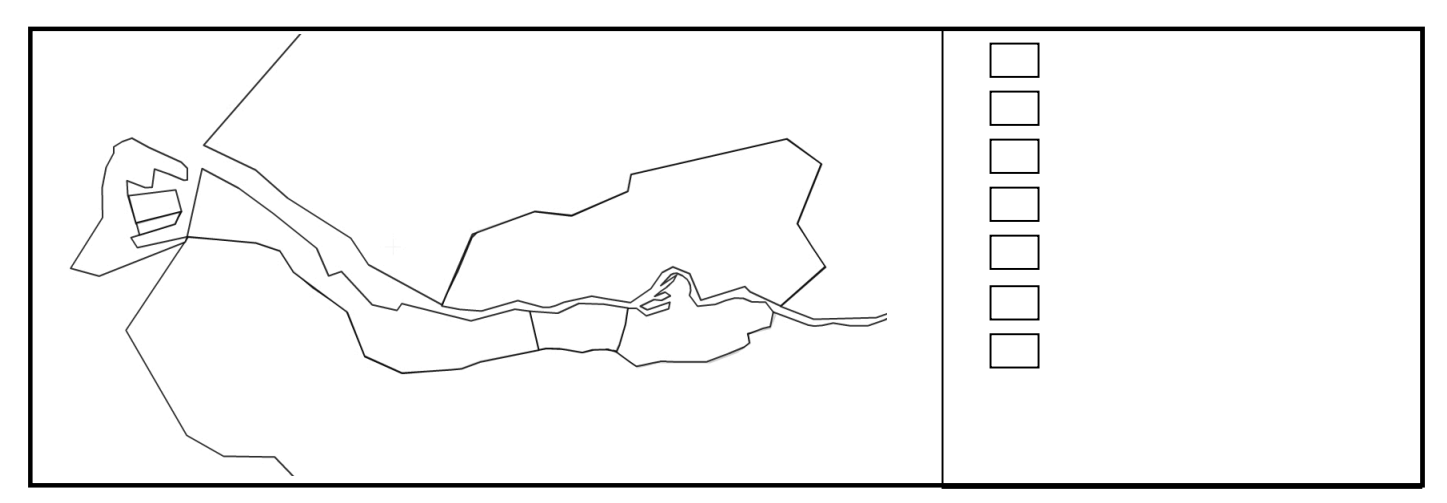

1/ Repérez sur l'image satellite les terminaux à conteneurs et représentez les sur le croquis en complétant la légende.

2/ Repérez sur l'image satellite les terminaux pétroliers et représentez les sur le croquis en complétant la légende.

3/ Repérez sur l'image satellite les terminaux vraquiers et représentez les sur le croquis en complétant la légende.

4/ Zoomez sur la zone du repère 9 et cliquez sur le repère. Quel projet présente cette vidéo ? Quand sera-t-il achevé ? Représentez cette zone du port sur le croquis et complétez la légende.

5/ Repérez sur l'image satellite la ville de Rotterdam et représentez la sur le croquis en complétant la légende.

6/ Repérez sur l'image satellite les zones rurales et représentez les sur le croquis en complétant la légende.

7/ Repérez sur l'image satellite la mer et le fleuve et représentez les sur le croquis en complétant la légende.

8/ Coupez la feuille au-dessus des questions et collez le croquis dans votre cahier